## Λύσεις διαχείρισης υπολογιστών-πελατών και φορητής εκτύπωσης

Οδηγός χρήσης

© Copyright 2006 Hewlett-Packard Development Company, L.P.

Οι επωνυµίες Microsoft και Windows είναι εµπορικά σήµατα της εταιρίας Microsoft Corporation.

Οι πληροφορίες στο παρόν έγγραφο µπορεί να αλλάξουν χωρίς προειδοποίηση. Οι µοναδικές εγγυήσεις για προϊόντα και υπηρεσίες της HP είναι αυτές που ορίζονται στις ρητές δηλώσεις εγγύησης που συνοδεύουν αυτά τα προϊόντα και αυτές τις υπηρεσίες. Τίποτα από όσα αναφέρονται στο παρόν δεν πρέπει να εκληφθεί ως πρόσθετη εγγύηση. Η HP δεν θα φέρει ευθύνη για τεχνικά ή λεκτικά σφάλµατα ή παραλείψεις που περιλαµβάνονται στο παρόν.

First Edition: March 2006

Κωδικός εγγράφου: 406815-151

# Πίνακας περιεχομένων

### 1 Λύσεις διαχείρισης υπολογιστών-πελατών

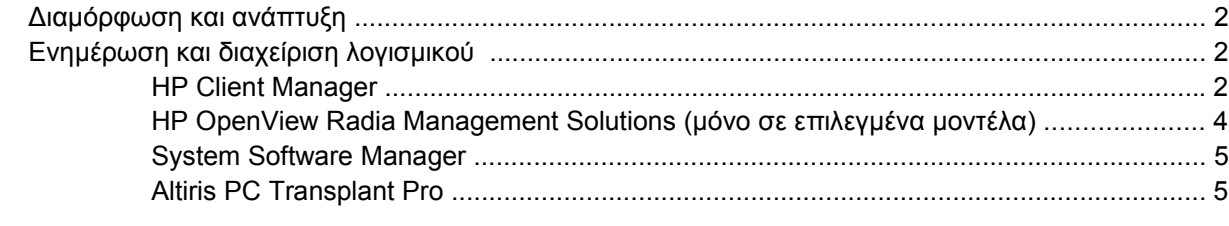

### 2 Λύσεις φορητής εκτύπωσης

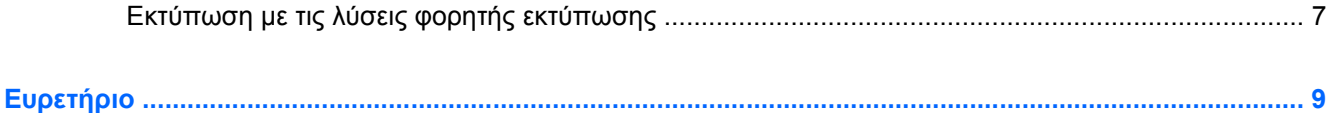

## <span id="page-4-0"></span>**1 Λύσεις διαχείρισης υπολογιστώνπελατών**

Οι λύσεις διαχείρισης υπολογιστών-πελατών αποτελούν λύσεις βασισµένες σε πρότυπα για τη διαχείριση επιτραπέζιων υπολογιστών-πελατών, σταθµών εργασίας, φορητών υπολογιστών και επιτραπέζιων υπολογιστών σε περιβάλλον δικτύου.

Οι βασικές δυνατότητες και λειτουργίες της διαχείρισης υπολογιστών-πελατών έχουν ως εξής:

- Ανάπτυξη αρχικού αντίγραφου λογισµικού συστήµατος.
- Αποµακρυσµένη εγκατάσταση λογισµικού συστήµατος.
- **Διαχείριση λογισμικού και ενημερώσεις.**
- Ενημέρωση ROM.
- Παρακολούθηση και ασφάλεια των υπολογιστικών πόρων (το υλικό και το λογισµικό που είναι εγκατεστηµένα στον υπολογιστή).
- Ειδοποίηση σφαλμάτων και αποκατάσταση ορισμένων στοιχείων του λογισμικού και υλικού του συστήµατος.

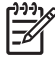

**Σηµείωση** Η υποστήριξη συγκεκριµένων λειτουργιών που περιγράφονται σε αυτή την ενότητα ενδέχεται να διαφέρει ανάλογα µε το µοντέλο του υπολογιστή ή/και την έκδοση του λογισµικού διαχείρισης που έχει εγκατασταθεί στον υπολογιστή.

### <span id="page-5-0"></span>**∆ιαµόρφωση και ανάπτυξη**

Ο υπολογιστής διαθέτει ένα προ-εγκατεστηµένο αντίγραφο λογισµικού συστήµατος. Το αντίγραφο του αρχικού λογισµικού έχει διαµορφωθεί κατά την πρώτη εγκατάσταση και ρύθµιση του υπολογιστή. Μετά από µια πολύ σύντοµη διαδικασία «αυτόµατης εγκατάστασης» του λογισµικού, ο υπολογιστής είναι έτοιµος για χρήση.

Η ανάπτυξη (διανοµή) ενός προσαρµοσµένου αντιγράφου λογισµικού γίνεται εκτελώντας τα εξής:

- Εγκατάσταση πρόσθετων εφαρµογών λογισµικού µετά την αυτόµατη εγκατάσταση του προεγκατεστηµένου αντιγράφου λογισµικού.
- Χρήση εργαλείων ανάπτυξης λογισμικού, όπως το Altiris Deployment Solutions, για την αντικατάσταση του προ-εγκατεστηµένου λογισµικού µε ένα προσαρµοσµένο αντίγραφο λογισµικού.
- Χρήση µιας διαδικασίας κλωνοποίησης δίσκου για την αντιγραφή των περιεχοµένων ενός σκληρού δίσκου σε έναν άλλο.

Η µέθοδος ανάπτυξης που χρησιµοποιείτε εξαρτάται από το περιβάλλον τεχνολογίας της επιχείρησής σας και τις διαδικασίες που ακολουθεί.

**Σηµείωση** Το HP Backup and Recovery Manager, το βοηθητικό πρόγραµµα Computer Setup και άλλες λειτουργίες του συστήµατος παρέχουν επιπλέον βοήθεια για την αποκατάσταση του λογισµικού του συστήµατος, τη διαχείριση της διαµόρφωσης και την αντιµετώπιση προβληµάτων καθώς και τη διαχείριση της ισχύος.

### **Ενηµέρωση και διαχείριση λογισµικού**

Η HP παρέχει αρκετά εργαλεία για τη διαχείριση και ενηµέρωση του λογισµικού σε υπολογιστές-πελάτες:

- HP Client Manager
- **HP OpenView Radia Management Solutions**
- **System Software Manager**
- Altiris PC Transplant Pro

### **HP Client Manager**

Το HP Client Manager ενσωµατώνει την τεχνολογία Intelligent Manageability στο λογισµικό Altiris. Το HP Client Manager παρέχει ανώτερες δυνατότητες διαχείρισης υλικού για συσκευές HP. Στις δυνατότητες αυτές περιλαµβάνονται

- Λεπτοµερής προβολή των αποθεµάτων σε υλικό για διαχείριση των πόρων.
- Παρακολούθηση και διαγνωστικά του «System Checkup» (Έλεγχος συστήµατος).
- Aναφορά των κρίσιμων επιχειρηματικών λεπτομερειών με πρόσβαση από το Web, όπως προειδοποιήσεις θερµοκρασίας και ειδοποιήσεις σχετικά µε τη µνήµη.
- Αποµακρυσµένη ενηµέρωση του λογισµικού του συστήµατος, όπως προγράµµατα οδήγησης συσκευής και BIOS του συστήµατος.

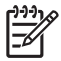

**Σηµείωση** Υπάρχει δυνατότητα πρόσθετης λειτουργικότητας όταν χρησιµοποιείται το HP Client Manager µε το προαιρετικό λογισµικό Altiris Solutions (αγοράζεται ξεχωριστά).

Όταν το HP Client Manager (εγκατεστηµένο σε υπολογιστή-πελάτη) χρησιµοποιείται µε το λογισµικό Altiris Solution (εγκατεστηµένο σε υπολογιστή-διαχειριστή), παρέχει αυξηµένη λειτουργικότητα διαχείρισης και κεντρική διαχείριση υλικού για συσκευές-πελάτες της HP για τους παρακάτω τοµείς IT:

- Διαχείριση αποθεμάτων και πόρων
	- Συµµόρφωση µε την άδεια χρήσης λογισµικού
	- Παρακολούθηση υπολογιστή και έκδοση αναφοράς
	- Πληροφορίες για τη σύµβαση µίσθωσης υπολογιστή και παρακολούθηση σταθερών πόρων
- Ανάπτυξη λογισµικού του συστήµατος και µετάβαση
	- Μετάβαση σε Microsoft® Windows® 2000/Windows XP
	- Ανάπτυξη συστηµάτων
	- Μετάβαση σε προσωπικές ρυθµίσεις του χρήστη
- Help desk και επίλυση προβλημάτων
	- Πρόσβαση στη διαχείριση help desk
	- Αποµακρυσµένη αντιµετώπιση προβληµάτων
	- Αποµακρυσµένη επίλυση προβληµάτων
	- Αποκατάσταση από καταστροφή του υπολογιστή-πελάτη
- Διαχείριση λογισμικού και λειτουργιών
	- Αδιάλειπτη διαχείριση υπολογιστή-πελάτη
	- Υλοποίηση λογισμικού συστήματος της HP
	- Αυτόµατη αποκατάσταση εφαρµογών (ικανότητα αναγνώρισης και αποκατάστασης ορισµένων προβληµάτων εφαρµογών)

Το λογισµικό Altiris Solutions παρέχει εύχρηστες δυνατότητες διανοµής λογισµικού. Το HP Client Manager επιτρέπει την επικοινωνία με το λογισμικό Altiris Solutions, το οποίο μπορεί να χρησιμοποιηθεί για την ολοκλήρωση της ανάπτυξης νέου υλικού ή µετάβασης των προσωπικών ρυθµίσεων του χρήστη σε νέο λειτουργικό σύστηµα µε τη βοήθεια εύχρηστων προγραµµάτων οδήγησης. Το HP Client Manager είναι διαθέσιµο για λήψη από την τοποθεσία της HP στο Web.

Όταν το λογισµικό Altiris Solutions χρησιµοποιείται σε συνδυασµό µε το System Software Manager ή το HP Client Manager, οι διαχειριστές µπορούν επίσης, να ενηµερώνουν το BIOS του συστήµατος και το λογισµικό του προγράµµατος οδήγησης της συσκευής από µια κεντρική κονσόλα.

### <span id="page-7-0"></span>**HP OpenView Radia Management Solutions (µόνο σε επιλεγµένα µοντέλα)**

Το HP OpenView Radia Management Solutions αυτοµατοποιεί τη διαχείριση λογισµικού, όπως λειτουργικών συστηµάτων, λογισµικού, ενηµερώσεων λογισµικού, περιεχοµένου και ρυθµίσεων διαµόρφωσης ώστε να διασφαλιστεί ότι ο κάθε υπολογιστής θα διατηρεί τη σωστή διαµόρφωση. Με αυτές τις λύσεις αυτοµατοποιηµένης διαχείρισης, µπορείτε να διαχειρίζεστε λογισµικό καθ' όλη τη διάρκεια ζωής του υπολογιστή.

Το HP OpenView Radia Management Solutions σας διευκολύνει να

- Συλλέγετε αποθέµατα υλικού και λογισµικού από πολλές πλατφόρµες.
- Ετοιμάζετε ένα πακέτο λογισμικού και να διενεργείτε ανάλυση επιρροής πριν από τη διανομή.
- Χρησιµοποιείτε µεµονωµένους υπολογιστές, οµάδες εργασίες ή οµάδες υπολογιστών για ανάπτυξη και συντήρηση λογισµικού και περιεχοµένου σύµφωνα µε συγκεκριµένες πολιτικές.
- Παρέχετε και να διαχειρίζεστε λειτουργικά συστήµατα, εφαρµογές και περιεχόµενο σε υπολογιστές από οποιαδήποτε θέση.
- Ενσωµατώνετε το HP OpenView Radia Management Solutions σε help desk και άλλα εργαλεία διαχείρισης συστήµατος για αδιάλειπτη λειτουργία.
- Αναβαθµίζετε µια κοινή υποδοµή για διαχείριση λογισµικού και περιεχοµένου σε τυπικές συσκευές υπολογιστών σε οποιοδήποτε δίκτυο για όλους τους εταιρικούς χρήστες.
- Πραγματοποιείτε κλιμακούμενες ενέργειες για να ανταποκριθείτε στις εταιρικές ανάγκες.

### <span id="page-8-0"></span>**System Software Manager**

Το System Software Manager (SSM) είναι ένα βοηθητικό πρόγραµµα που σας επιτρέπει να ενηµερώσετε το λογισµικό σε επίπεδο συστήµατος, ταυτόχρονα, σε πολλά συστήµατα. Όταν εκτελείται σε υπολογιστή-πελάτη, το SSM εντοπίζει τις εκδόσεις του υλικού και του λογισµικού και, στη συνέχεια, ενηµερώνει το οριζόµενο λογισµικό από µια κεντρική θέση αρχείων, γνωστή ως αποθήκη αρχείων. Οι εκδόσεις προγραµµάτων οδήγησης που υποστηρίζονται από το SSM υποδεικνύονται µε ένα ειδικό εικονίδιο στην τοποθεσία λήψης προγραµµάτων οδήγησης της HP στο Web και στο CD Support Software. Για να πραγματοποιήσετε λήψη του βοηθητικού προγράμματος SSM ή να λάβετε περισσότερες πληροφορίες σχετικά µε το SSM, επισκεφτείτε την τοποθεσία της HP στο Web στη διεύθυνση <http://www.hp.com/go/ssm>(µόνο στα αγγλικά).

### **Altiris PC Transplant Pro**

Το πρόγραµµα Altiris PC Transplant Pro σας επιτρέπει να διατηρήσετε παλιές ρυθµίσεις, προτιµήσεις και δεδοµένα και να τα µεταβιβάσετε σε νέο περιβάλλον γρήγορα και εύκολα.

Για περισσότερες πληροφορίες, επισκεφθείτε την τοποθεσία της HP στο Web, στη διεύθυνση <http://www.hp.com/go/easydeploy> (µόνο στα αγγλικά).

# <span id="page-10-0"></span>**2 Λύσεις φορητής εκτύπωσης**

Το λογισµικό φορητής εκτύπωσης σάς δίνει τη δυνατότητα να εκτυπώνετε σε οποιονδήποτε εκτυπωτή δικτύου της ΗΡ µε δυνατότητα PostScript, ακόµα και αν ο υπολογιστής δεν διαθέτει το απαραίτητο πρόγραµµα οδήγησης εκτυπωτή.

**Σηµείωση** Το πρόγραµµα οδήγησης φορητής εκτύπωσης Mobile Print Driver είναι προεγκατεστηµένο σε επιλεγµένους υπολογιστές της HP.

### **Εκτύπωση µε τις λύσεις φορητής εκτύπωσης**

Για να εκτυπώσετε χρησιµοποιώντας τις λύσεις φορητής εκτύπωσης:

- **1.** Από οποιαδήποτε εφαρµογή, επιλέξτε το µενού **File > Print** (Αρχείο Εκτύπωση).
- **2.** Από τη λίστα των εκτυπωτών, ενεργοποιήστε την επιλογή **HP Mobile Printing** (Φορητή εκτύπωση της HP).
- **3.** Επιλέξτε **Print** (Εκτύπωση).
- **4.** Πληκτρολογήστε τη διεύθυνση ΙΡ ή τη διαδροµή δικτύου του εκτυπωτή.
- **5.** Επιλέξτε **Print** (Εκτύπωση).

Για περισσότερες πληροφορίες σχετικά µε τη λήψη και χρήση των λύσεων φορητής εκτύπωσης, επισκεφθείτε την τοποθεσία της HP στο Web στη διεύθυνση <http://www.hp.com/go/mobileprinting> (µόνο στα αγγλικά).

## <span id="page-12-0"></span>**Ευρετήριο**

### **Α**

ανάπτυξη [2](#page-5-0) ανάπτυξη λογισµικού [1](#page-4-0) αντίγραφο λογισµικού, υπολογιστής [1](#page-4-0)

### **Β**

βοηθητικό πρόγραµµα Computer Setup [2](#page-5-0)

### **∆**

δίσκοι επαναφοράς [2](#page-5-0) δίσκος επαναφοράς συστήµατος [2](#page-5-0)

### **Ε**

ενηµερώσεις λογισµικού [1](#page-4-0) ενηµερώσεις, λογισµικό [1](#page-4-0), [2](#page-5-0)

### **Λ**

Λύσεις διαχείρισης υπολογιστώνπελατών [1](#page-4-0) Λύσεις φορητής εκτύπωσης [7](#page-10-0)

### **A**

Altiris Deployment Solutions [2](#page-5-0) Altiris PC Transplant Pro [5](#page-8-0)

### **C**

Client Manager Software [2](#page-5-0)

### **S**

System Software Manager [5](#page-8-0)

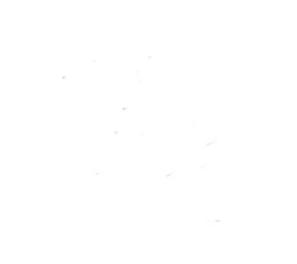